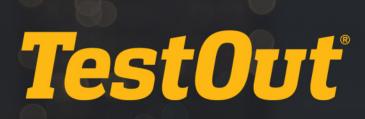

# Linux Pro - English 5.0.x

# COURSE OUTLINE

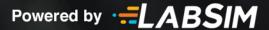

# **TestOut Linux Pro Outline - English 5.0.x**

- ▶ Videos: 123 (20:21:07)
- Demonstrations: 108 (14:23:36)
- Simulations: 98
- Fact Sheets: 126
- 🗹 Exams: 98

# **CONTENTS:**

# 0.0 LINUX PRO INTRODUCTION

## 0.1 Course Introduction

- Image: Big 1.1.1 Linux Pro 2019 Introduction (2:48)
- 0.1.2 Basic Linux File Management
- 6 0.1.3 Manage Linux Files

#### 0.2 The TestOut Lab Simulator

Q 0.2.1 Use the Lab Simulator (2:39)

# **1.0 LINUX OVERVIEW**

#### **1.1 Linux Introduction**

- 1.1.1 Linux Operating System Introduction (14:59)
- I.1.2 Linux Implementations (13:12)
- 1.1.3 Linux Introduction Facts
- 1.1.4 Server Roles Facts
- 1.1.5 Practice Questions

# 2.0 USING LINUX

#### 2.1 The Linux Shell

- E 2.1.1 Linux Shell Overview (6:43)
- 2.1.2 Linux Shell Facts
- 14:49) 2.1.3 Shell Commands (14:49)
- Q 2.1.4 Enter Shell Commands (7:23)
- □ 2.1.5 Work with the Linux Shell (11:02)
- 2.1.6 Linux Shell Command Facts

#### 2.1.7 Practice Questions

#### 2.2 Linux Help

- E 2.2.1 Linux Help Resources (11:56)
- □ 2.2.2 Access Help Resources (11:25)
- 2.2.3 Help Facts
- § 2.2.4 Get Help 1
- § 2.2.5 Get Help 2
- 2.2.6 Get Help 3
- 2.2.7 Practice Questions

#### 2.3 Text Editors

- E 2.3.1 Text Editors (14:52)
- 🖵 2.3.2 Use vi (10:52)
- Q 2.3.3 Use nano (8:03)
- 2.3.4 Text Editor Facts
- 2.3.5 Create a New File
- 2.3.6 Modify an Existing File
- 2.3.7 Use the nano Editor
- 2.3.8 Practice Questions

#### 2.4 Aliases

- ▶ 2.4.1 Aliases (4:45)
- □ 2.4.2 Use Aliases (7:57)
- 2.4.3 Alias Facts
- 2.4.4 Practice Questions

#### 2.5 Environment Variables

- E 2.5.1 Environment Variables (10:17)
- Q 2.5.2 Manage Environment Variables (12:10)
- 2.5.3 Environment Variable Facts
- 2.5.4 View Environment Variables
- 2.5.5 Practice Questions

#### 2.6 Shell Configuration Files

- E 2.6.1 Shell Configuration Files (8:32)
- □ 2.6.2 View Shell Configuration Files (8:29)
- 2.6.3 Shell Configuration Facts
- 2.6.4 Practice Questions

# 2.7 Redirection, Piping and Command Substitution

▶ 2.7.1 Redirection (9:59)

- 1.2.7.2 Piping (6:18)
- Q.7.3 Use Redirection (6:44)
- Q.7.4 Use Piping (4:04)
- 2.7.5 Redirection and Piping Facts
- E 2.7.6 Command Substitution (6:39)
- 2.7.7 Command Substitution Facts
- 2.7.8 Practice Questions

#### **2.8 Directories**

- E 2.8.1 Directory Navigation (8:43)
- 2.8.2 Navigate Directories (10:04)
- E 2.8.3 Directory Management (9:27)
- 2.8.4 Manage Directories (6:20)
- 2.8.5 Directory Management Facts
- 2.8.6 Find the Working Directory
- 2.8.7 View Directory Information
- 2.8.8 Find a Hidden Directory
- § 2.8.9 Create Directories
- § 2.8.10 Delete Directories
- 2.8.11 Practice Questions

#### 2.9 Files

- E 2.9.1 Commands for Viewing Files (8:43)
- □ 2.9.3 View File Contents (7:59)
- □ 2.9.4 Manage Files (11:02)
- 2.9.5 File Management Facts
- § 2.9.6 View the Contents of a File
- 2.9.7 View a List of Available Shells
- 2.9.8 Delete Files
- 2.9.9 Move Files
- § 2.9.10 Delete Files and Directories
- 2.9.11 Practice Questions

#### 2.10 Links

- 1.10.1 Links (6:09)
- Q.10.2 Create Links (9:36)
- 2.10.3 Link Facts
- 2.10.4 Create a Hard Link
- 2.10.5 Create a Symbolic Link

#### 2.11 Filesystem Hierarchy Standard (FHS)

- E 2.11.1 Filesystem Hierarchy Standard (FHS) (12:55)
- 2.11.2 Filesystem Hierarchy Standard (FHS) Facts
- 2.11.3 Practice Questions

#### 2.12 Locating and Searching Files

- E 2.12.1 File Location Utilities (10:34)
- Q 2.12.2 Finding Linux Commands (8:35)
- 2.12.3 Finding Files (9:35)
- 2.12.4 File Search Facts
- E 2.12.5 Content Search Utilities (9:13)
- □ 2.12.6 Find File Content (6:41)
- 2.12.7 Content Search Facts
- 2.12.8 Practice Questions

#### 2.13 Text Stream Processing

- 2.13.1 Text Stream Processing (14:49)
- E 2.13.2 The awk and sed Commands (8:38)
- Q.13.3 Process Text Streams (10:58)
- 2.13.4 Text Stream Processing Facts
- 2.13.5 Practice Questions

#### 3.0 INSTALLATION AND LOCALIZATION

#### 3.1 Linux System Design

- 1.1 System Design Part 1 (9:01)
- 12:54) 3.1.2 System Design Part 2 (12:54)
- 3.1.3 System Design Facts
- 3.1.4 Practice Questions

#### **3.2 Linux Installation**

- ➡ 3.2.1 Linux Installation (12:02)
- General Science 12:22 Constalling Linux (12:22)
- 3.2.3 Linux Installation Facts
- Ճ 3.2.4 Practice Questions

#### 3.3 Localization

- ➡ 3.3.1 Locale Settings (11:22)
- 3.3.2 Configuring Locale Settings (8:08)
- 3.3.3 Localization Facts

# 4.0 BOOT AND SHUTDOWN

#### 4.1 Linux Boot Process

- 4.1.2 Linux Boot Process Facts
- 4.1.3 Linux Alternative Boot Options Facts

# 4.2 Bootloaders

- 1.2.1 GRUB Legacy (7:40)
- E 4.2.3 GRUB Legacy Facts
- 14:45) 4.2.4 GRUB2 Bootloader (14:45)
- □ 4.2.5 Use GRUB2 (5:40)
- 4.2.6 GRUB2 Bootloader Facts
- 4.2.7 Set the GRUB Timeout
- 4.2.8 Configure Dual Boot

#### 4.3 systemd Boot Targets

- 4.3.1 systemd Boot Targets (9:11)
- ♀ 4.3.2 Managing Boot Targets (9:04)
- 4.3.3 Change the Current Target
- ♦ 4.3.4 Set the Default Boot Target
- 4.3.5 Boot Target Facts
- 4.3.6 Unit Files Facts

#### 4.4 System Services

- 10:20) 4.4.1 System Services (10:20)
- ↓ 4.4.2 Manage System Services (7:11)
- 4.4.3 System Service Facts
- 1.4.4 Runlevels (6:40)
- ♀ 4.4.5 Managing Runlevels (3:37)
- 4.4.6 Runlevel Facts
- 4.4.7 SysVinit Facts
- 4.4.8 Manage System Services
- 4.4.9 Enable System Services at Boot
- 4.4.10 Practice Questions

#### 4.5 System Shutdown

- **⊡** 4.5.1 System Shutdown (7:42)
- ♀ 4.5.2 Shut Down the System (6:05)
- ↓ 4.5.3 Use wall to Message Users (3:18)
- E 4.5.4 Shutdown Facts
- § 4.5.5 Shut Down Immediately
- § 4.5.6 Shut Down with Notification
- 4.5.7 Shut Down and Reboot

# **5.0 GRAPHICAL USER INTERFACES AND DESKTOPS**

#### 5.1 Graphical User Interfaces

- Image: 5.1.1 Graphical User Interfaces (7:14)
- 5.1.2 Graphical User Interfaces Facts
- 5.1.3 Practice Questions

## 5.2 Linux Desktops

- 5.2.1 Comparing Linux Desktops (3:31)
- 5.2.2 Comparing Linux Desktops Facts
- ♂ 5.2.3 Practice Questions

#### 5.3 Remote Desktop

- ₺ 5.3.1 Remote Desktop (2:20)
- 5.3.2 Remote Desktop Facts

#### 5.4 Accessibility

- ₱ 5.4.1 Accessibility (6:53)
- □ 5.4.2 Configuring Accessibility Settings (5:51)
- 5.4.3 Accessibility Facts
- ♂ 5.4.4 Practice Questions

# 6.0 SOFTWARE INSTALLATION

#### 6.1 Red Hat Package Manager (RPM)

- Image: Barbar Barbar Barba
- 6.1.2 RPM Package Management (12:36)
- □ 6.1.3 Manage RPM Packages (12:37)
- 6.1.4 Install an RPM Package
- 6.1.5 Remove an RPM Package

- 6.1.6 Update an RPM Package
- E 6.1.7 RPM Facts
- 6.1.8 Practice Questions

#### 6.2 Online Package Installation

- E 6.2.1 Yellowdog Updater, Modified (YUM) (9:50)
- □ 6.2.2 Install Packages with YUM (4:03)
- □ 6.2.3 Install Packages with Dandified YUM (DNF) (6:16)
- 6.2.4 YUM and DNF Facts
- 6.2.5 Use DNF to Install an RPM Package
- 6.2.6 Use DNF to Remove an RPM Package
- ♂ 6.2.7 Practice Questions

#### 6.3 Debian Package Manager (dpkg)

- Image: Big 6.3.1 Debian Package Manager (dpkg) (7:47)
- E 6.3.2 Advanced Packaging Tool (apt-get) (5:39)
- □ 6.3.3 Managing Debian Packages (9:31)
- 6.3.4 Debian Package Management Facts

## **6.4 Shared Libraries**

- 6.4.1 Shared Libraries (12:32)
- □ 6.4.2 Managing Shared Libraries (3:47)
- 6.4.3 Shared Libraries Facts
- ♂ 6.4.4 Practice Questions

# 7.0 USERS AND GROUPS

#### 7.1 User and Group Overview

- E 7.1.1 Linux User Overview (14:20)
- E 7.1.2 Linux Group Overview (7:06)
- □ 7.1.3 User and Group File Review (13:25)
- 7.1.4 User and Group Facts
- § 7.1.5 View User Account Information
- 7.1.6 View Group Membership Information
- 7.1.7 Practice Questions

#### 7.2 User Management

- 7.2.1 User and Password Management (13:28)
- □ 7.2.2 Managing Users (10:11)
- □ 7.2.3 Managing User Passwords (6:30)

- 7.2.4 User Management Facts
- 7.2.5 Create a User Account
- § 7.2.6 Rename a User Account
- 7.2.7 Delete a User
- § 7.2.8 Change Your Password
- § 7.2.9 Change a User's Password
- § 7.2.10 Lock and Unlock User Accounts
- 7.2.11 Practice Questions

#### 7.3 Group Management

- **1.3.1 Group Management (6:37)**
- □ 7.3.2 Managing Groups (7:50)
- 7.3.3 Group Management Facts
- § 7.3.4 Rename and Create Groups
- § 7.3.5 Add Users to a Group
- 7.3.6 Add a User to Additional Groups
- 7.3.7 Delete a Group and Users
- § 7.3.8 Remove a User from a Group
- 7.3.9 Remove a User from All Groups
- 7.3.10 Practice Questions

#### 8.0 DISK AND FILE SYSTEM MANAGEMENT

#### 8.1 MBR Disk Partitions

- E 8.1.1 MBR Disk Partitions (13:34)
- ♀ 8.1.2 Managing MBR Partitions (10:34)
- □ 8.1.3 Viewing MBR Partitions (4:00)
- 8.1.4 MBR Partition Management Facts
- 8.1.5 Device Naming Facts
- 8.1.6 View the MBR Partition Table
- 8.1.7 Practice Questions

# 8.2 GUID Partitions

- 8.2.1 GUID Partitions (10:59)
- B.2.2 Managing GUID Partitions (10:07)
- 8.2.3 GUID Partition Management Facts
- 8.2.4 Practice Questions

#### 8.3 Logical Volume Manager

- 8.3.1 Logical Volume Manager (LVM) (13:31)
- 9.3.2 Using LVM (7:49)

- 8.3.3 LVM Facts
- § 8.3.4 Create a Logical Volume
- ♂ 8.3.5 Practice Questions

#### 8.4 File Systems

- 8.4.1 Linux File System Types (13:56)
- E 8.4.2 File System Creation (10:50)
- 8.4.3 Swap Area Management (7:39)
- S.4.4 Creating a File System (7:28)
- 8.4.5 File System Management Facts
- 8.4.6 Format a Hard Disk with ext3
- 8.4.7 Format a Hard Disk with ext4
- 8.4.8 Create a Swap Area
- 8.4.9 Practice Questions

#### 8.5 Mounting File Systems

- E 8.5.1 File System Mounting (13:55)
- □ 8.5.2 Mounting a File System (12:30)
- 8.5.3 File System Mounting Facts
- § 8.5.4 Mount a Volume
- § 8.5.5 Unmount a Volume
- 8.5.6 Practice Questions

#### 8.6 File System Maintenance

- E 8.6.1 File System Maintenance (14:25)
- □ 8.6.2 Maintaining File Systems (11:37)
- 8.6.3 File System Maintenance Facts
- 8.6.4 I/O Scheduling
- Ճ 8.6.5 Practice Questions

# 8.7 Disk Quotas

- 1.58 B.7.1 Disk Quotas (8:58)
- Quotas (11:24)
- 🖹 8.7.3 Quota Facts
- 8.7.4 Determine the Amount of Free Disk Space
- 8.7.5 Determine the Directory Size
- 8.7.6 Find the User Quota
- 8.7.7 Generate a Quota Report
- 8.7.8 Turn Quotas On
- 8.7.9 Turn Quotas Off
- 8.7.10 Edit Quotas 1

- § 8.7.11 Edit Quotas 2
- 8.7.12 Practice Questions

#### 8.8 Ownership

- 1 8.8.1 Ownership (7:11) ■
- ♀ 8.8.2 Managing Ownership (7:28)
- 8.8.3 File Ownership Facts
- 8.8.4 View Ownership Information
- 8.8.5 Change File Ownership
- § 8.8.6 Change Group Ownership for a File
- 8.8.7 Change Directory Ownership
- 8.8.8 Practice Questions

#### 8.9 Permissions

- ₱ 8.9.1 Permissions (14:53)
- ☑ 8.9.2 Managing File Permissions (10:49)
- 8.9.3 Managing Directory Permissions (7:28)
- 8.9.4 Permission Facts
- 8.9.5 Set Directory Permissions
- § 8.9.6 Add File Permissions
- 8.9.7 Set File Permissions
- 8.9.8 Enable Directory Browsing
- Ճ 8.9.9 Practice Questions

#### 8.10 The umask Command

- E 8.10.1 The umask Command (8:41)
- □ 8.10.2 Use umask (8:09)
- 8.10.3 The umask Command Facts
- § 8.10.4 Change the umask
- ♂ 8.10.5 Practice Questions

#### 8.11 Special Permissions

- 8.11.1 Special Permissions (7:30)
- 9.11.2 Assigning Special File Permissions (10:55)
- 8.11.3 Special Permission Facts
- § 8.11.4 Set the SUID Bit
- 8.11.5 Remove SUID and SGID Permissions
- ♂ 8.11.6 Practice Questions

# 8.12 Archive and Backup

E 8.12.1 File Archives (11:01)

- 9.12.2 Using tar (7:17)
- 8.12.3 Create a Compressed tar File
- 8.12.4 Extract from tar Files
- 8.12.5 Archive Facts
- E 8.12.6 The cpio and dd Commands (14:36)
- □ 8.12.7 Using cpio and dd (10:12)
- 8.12.8 cpio and dd Facts
- 8.12.9 Backup Strategy Facts
- ♂ 8.12.10 Practice Questions

#### 9.0 HARDWARE INSTALLATION

#### 9.1 Device Drivers

- 9.1.2 Device Types Facts
- **11.3** System Hardware Information (9:03)
- 9.1.4 Viewing Hardware Information (12:24)
- 9.1.5 Device Driver Facts
- 9.1.6 View /proc Information
- 9.1.7 Practice Questions

#### 9.2 Kernel Module Management

- 9.2.1 Kernel Module Management (12:02)
- □ 9.2.2 Managing Kernel Modules (6:00)
- 9.2.3 Kernel Module Management Facts
- 9.2.4 Insert a Module into the Kernel
- 9.2.5 Remove a Module from the Kernel
- 9.2.6 Practice Questions

#### 9.3 Hotplug and Coldplug Devices

- 9.3.1 Hotplug and Coldplug Devices (10:16)
- 9.3.2 Hotplug and Coldplug Device Facts
- 9.3.3 Practice Questions

#### **10.0 PROCESSES AND SYSTEM SERVICES**

#### **10.1 Processes**

- 10.1.1 Linux Processes (10:35)
- 10.1.2 Process Heredity (9:37)
- 10.1.3 Process Facts
- 10.1.4 Process Display (12:32)

- □ 10.1.5 Viewing Process Information with top (5:14)
- □ 10.1.6 Viewing Process Information with ps (8:30)
- □ 10.1.7 Viewing Process Information with pgrep (3:04)
- 10.1.8 View Process Information
- 10.1.9 Process Display Facts
- Ճ 10.1.10 Practice Questions

#### **10.2 Process Management**

- 10.2.1 Process Management (6:45)
- □ 10.2.2 Switching Foreground and Background Processes (5:44)
- 10.2.3 Process Prioritization (10:10)
- ☐ 10.2.4 Prioritizing Processes (7:02)
- 10.2.5 Process Management Facts
- 10.2.6 Process Termination (14:13)
- In 10.2.7 Terminating Processes (7:22)
- 10.2.8 Process Termination Facts
- 10.2.9 Stop a Zombie Process
- 10.2.10 Bring an Application to the Foreground

#### 10.3 Task Management

- 10.3.1 at Task Scheduling (11:35)
- □ 10.3.2 Scheduling Tasks with at (3:47)
- 10.3.3 at Command Facts
- 10.3.4 cron Task Scheduling (12:55)
- □ 10.3.5 Scheduling Tasks with cron (9:11)
- 10.3.6 cron Facts
- □ 10.3.7 Using anacron (6:37)
- 10.3.8 anacron Facts
- 10.3.9 Configure Crontab
- 10.3.10 Practice Questions

#### **10.4 Print Management**

- 10.4.1 Common Unix Print System (CUPS) Operation (8:37)
- 10.4.2 CUPS Installation and Configuration (10:23)
- □ 10.4.3 Configuring a CUPS Printer (7:10)
- 10.4.4 CUPS Facts
- 10.4.5 Print Management Commands (9:47)
- □ 10.4.6 Managing Print Jobs (6:41)
- 10.4.7 Printer Management Facts

- 10.4.8 Print a File
- 10.4.9 Remove a Print Job

#### **10.5 System Time Configuration**

- III 10.5.1 Time Zone Settings (11:16)
- □ 10.5.2 Configuring Time Zone Settings (3:50)
- 10.5.3 Time Zone Facts
- ID: 10.5.4 Time Maintenance (8:18)
- □ 10.5.5 Managing System Time (8:22)
- 10.5.6 Time Maintenance Facts
- 10.5.7 Network Time Protocol (NTP) (14:46)
- □ 10.5.8 Synchronize Time with NTP (11:34)
- 10.5.9 NTP Facts
- Ճ 10.5.10 Practice Questions

# **11.0 SYSTEM MONITORING**

#### 11.1 System Logging

- 11.1.1 Linux Log Files (9:36)
- 11.1.2 Log File Facts
- I1.1.3 journald Logging (5:46)
- □ 11.1.4 Configure journald (8:28)
- 11.1.5 journald Logging Facts
- □ 11.1.6 Viewing Log Files (9:53)
- 11.1.7 Log File Display Facts
- 11.1.8 logrotate (6:25)
- 11.1.9 logrotate Facts
- ♦ 11.1.10 View Log Files
- Ճ 11.1.11 Practice Questions

#### **11.2 Resource Monitoring**

- II.2.1 CPU Resource Monitoring (8:50)
- ☐ 11.2.2 Resource Monitoring Tools (6:27)
- 11.2.3 Resource Monitoring Facts
- 11.2.4 Using Uptime

# 12.0 NETWORKING

#### 12.1 IPv4 Overview

- 12.1.1 IP Protocols (14:38)
- 12.1.2 IP Protocol Facts
- 12.1.3 IPv4 Addressing (14:48)
- 12.1.4 Subnet Masks (12:24)
- 12.1.5 Variable Length Subnet Masking (VLSM) (8:38)
- 12.1.6 IPv4 Addressing Facts
- 12.1.7 Common Ports (10:18)
- 12.1.8 IP Port Facts

#### **12.2 Network Interface Configuration**

- 12.2.1 Network Interface Naming (7:57)
- 12.2.2 Address Configuration (11:53)
- ☐ 12.2.3 View and Manage IPv4 Addresses (9:33)
- □ 12.2.4 Configure DHCP and Static Addressing (4:57)
- 12.2.5 Addressing Method Facts
- 12.2.6 Network Configuration Facts
- 12.2.7 Network Interface Bonding Facts
- § 12.2.8 Start a NIC
- § 12.2.9 Stop a NIC
- 12.2.10 Configure IP Addresses
- 12.2.11 Troubleshoot IP Configurations

#### 12.3 IPv6 Overview

- 12.3.1 IPv6 Addressing (13:57)
- 12.3.2 IPv6 Facts
- □ 12.3.3 Configure IPv6 Addresses (9:33)
- 12.3.4 IPv6 Configuration Facts

#### **12.4 Routing Configuration**

- 12.4.1 Routing Configuration (13:58)
- □ 12.4.2 Configure the Default Route (7:35)
- 12.4.3 Routing Facts
- Ճ 12.4.4 Practice Questions

#### 12.5 Hostname and DNS Configuration

- 12.5.1 Hostname and DNS Configuration (12:19)
- □ 12.5.2 Configure DNS Settings (11:27)
- □ 12.5.3 Testing Name Resolution (8:31)

- 12.5.4 Name Resolution Facts

#### **12.6 Linux Firewalls**

- 12.6.1 Linux Firewalls (7:33)
- □ 12.6.2 Configure firewalld (7:48)
- □ 12.6.3 IP Forwarding (5:37)
- 12.6.4 Linux Firewall Facts
- 12.6.5 Change Default Ports
- 12.6.6 Configure iptables
- Ճ 12.6.7 Practice Questions

#### **12.7 Network Troubleshooting**

- 12.7.1 Troubleshooting Methodology (7:02)
- 12.7.2 Troubleshooting Methodology Facts
- □ 12.7.3 Using Network Troubleshooting Tools (12:57)
- 12.7.4 Troubleshooting Tool Facts
- 12.7.5 Use Ping and Traceroute
- 12.7.6 Find Path Information 1
- 12.7.7 Find Path Information 2

# **13.0 CLOUD AND VIRTUALIZATION**

#### **13.1 Cloud and Virtualization Overview**

- 13.1.1 Cloud and Virtualization Overview: Part 1 (7:50)
- 13.1.2 Cloud and Virtualization Overview: Part 2 (8:06)
- □ 13.1.3 Install Hypervisor (4:13)
- 13.1.4 Linux Cloud and Virtualization Facts
- Ճ 13.1.5 Practice Questions

#### **13.2 Virtual Machines**

- 13.2.1 Virtual Machine Concepts: Part 1 (4:57)
- 13.2.2 Virtual Machine Concepts: Part 2 (7:14)
- □ 13.2.3 Creating a Virtual Machine (7:50)
- 13.2.4 Virtual Machine Facts
- 13.2.5 Practice Questions

#### **13.3 Virtual Networking**

- 13.3.1 Virtual Networking Concepts (5:46)
- □ 13.3.2 Configuring Networking on a Virtual Machine (6:02)

- 13.3.3 Virtual Networking Facts
- Ճ 13.3.4 Practice Questions

# **14.0 SCRIPTING AND AUTOMATION**

#### 14.1 Bash Shell Scripting

- 14.1.1 Bash Scripting Overview (8:48)
- 14.1.2 Bash Script Execution (9:56)
- □ 14.1.3 Executing and Sourcing a Script (3:49)
- 14.1.4 Scripting Facts
- 14.1.5 Practice Questions

#### 14.2 Shell Environments, Bash Variables and Parameters

- 14.2.1 Bash Shell Environments and Shell Variables (7:37)
- 14.2.2 Bash Shell Parameters, User Variables and Expansions (14:53)
- □ 14.2.3 Bash Shell Variables and Parameters (8:40)
- □ 14.2.4 User Variables and Shell Arithmetic (6:54)
- □ 14.2.5 Arrays and Expansions (4:57)
- 14.2.6 Shell Environments, Bash Variables and Parameters Facts
- 14.2.7 Practice Questions

#### 14.3 Bash Scripting Logic

- 14.3.1 Bash Scripting Logic (14:08)
- □ 14.3.2 Looping (10:06)
- 14.3.3 Exit Codes (4:04)
- 14.3.4 Branching (9:20)
- 14.3.5 Bash Scripting Logic Facts
- 14.3.6 Practice Questions

#### 14.4 Version Control Using Git

- 14.4.1 Git Concepts (6:35)
- □ 14.4.2 Installing Git (5:16)
- □ 14.4.3 Using a Git Repository (11:01)
- 14.4.4 Version Control Using Git Facts
- 14.4.5 Practice Questions

#### 14.5 Orchestration Processes and Concepts

- 14.5.1 Orchestration Processes and Concepts (5:06)
- 14.5.2 Orchestration Processes and Concepts Facts
- Ճ 14.5.3 Practice Questions

# 15.0 SECURITY

#### 15.1 Root Usage

- 15.1.1 The root User (10:06)
- ☐ 15.1.2 Use su (3:53)
- □ 15.1.3 Configure sudo (10:44)
- 15.1.4 root User Facts
- 15.1.5 Switch Users
- ♦ 15.1.6 Log Out of the System
- Ճ 15.1.7 Practice Questions

#### **15.2 User Security and Restriction**

- 15.2.1 User Security (12:53)
- 15.2.2 User Restrictions (7:37)
- □ 15.2.3 Configure User Security and Restrictions (7:52)
- □ 15.2.4 Monitor User Logins (7:28)
- 15.2.5 User Security Facts
- □ 15.2.6 Auditing Files (4:03)
- 15.2.7 File Auditing Facts

## **15.3 Login Blocking**

- 15.3.1 Login Blocking (6:18)
- □ 15.3.2 Disable Login (5:25)
- 15.3.3 Login Blocking Facts
- Ճ 15.3.4 Practice Questions

#### **15.4 Network Security**

- 15.4.1 Network Security (14:44)
- ☐ 15.4.2 Remove Unneeded Services and Scan Ports (10:29)
- 15.4.3 Network Security Facts
- Ճ 15.4.4 Practice Questions

#### 15.5 The xinetd Super Daemon

- 15.5.1 The xinetd Daemon and TCP Wrappers (12:49)
- □ 15.5.2 Configure xinetd and TCP Wrappers (11:15)
- 15.5.3 The xinetd Daemon and TCP Wrapper Facts
- 15.5.4 Practice Questions

#### 15.6 OpenSSH

- 15.6.1 OpenSSH (11:21)
- 15.6.2 Encryption Facts

- 15.6.3 OpenSSH Facts
- 15.6.4 OpenSSH Configuration (12:14)
- I5.6.5 Configure OpenSSH (13:53)
- 15.6.6 OpenSSH Configuration Facts
- 15.6.7 Practice Questions

#### 15.7 SSH Port Tunneling

- 15.7.1 SSH Port Tunneling (4:47)
- □ 15.7.2 Configure SSH Port Tunneling (4:47)
- 15.7.3 SSH Port Tunneling Facts
- 15.7.4 Practice Questions

#### 15.8 Security-Enhanced Linux (SELinux)

- 15.8.1 Security-Enhanced Linux (11:11)
- □ 15.8.2 Managing SELinux (7:52)
- 15.8.3 SELinux Facts
- 15.8.4 SELinux Troubleshooting Facts

#### **15.9 Application Armor (AppArmor)**

- 15.9.1 Application Armor (7:07)
- 15.9.2 Application Armor Facts
- Isometry 15.9.3 Application Armor (8:39)

#### **15.10 Public Key Authentication**

- 15.10.1 Public Key Authentication (9:25)
- 15.10.2 Configure Public Key Authentication (10:00)
- 15.10.3 Public Key Authentication Facts
- 15.10.4 Practice Questions

#### 15.11 VPN Access and Authentication

- 15.11.1 VPN Access and Authentication (6:42)
- □ 15.11.2 Configuring VPN Access and Authentication (4:30)
- 15.11.3 VPN Access and Authentication Facts

#### **15.12 Security Best Practices**

- 15.12.1 Security Best Practices (6:46)
- 15.12.2 Security Best Practices Facts
- 15.12.3 Practice Questions

# A.0 TESTOUT LINUX PRO PRACTICE EXAMS

## A.1 Preparing for Certification

- A.1.1 TestOut Linux Pro Exam Objectives
- □ A.1.2 TestOut Linux Pro Objectives by Course Section
- A.1.3 How to take the Certification Exam
- A.1.4 Certification FAQs

# A.2 TestOut Linux Pro Domain Practice

- A.2.1 TestOut Linux Pro Domain 1: System Administration and Configuration
- 🗹 A.2.2 TestOut Linux Pro Domain 2: Storage and File System Management
- A.2.3 TestOut Linux Pro Domain 3: Networking and Printing
- A.2.4 TestOut Linux Pro Domain 4: Security and Access Control
- A.3 TestOut Linux Pro Certification Practice Exam

# **B.0 COMPTIA LINUX+ PRACTICE EXAMS**

## **B.1 Preparing for Certification**

- B.1.1 CompTIA Linux+ XK0-004 Objectives
- B.1.2 CompTIA Linux+ XK0-004 Objectives by Course Section
- B.1.3 How to Register for an Exam
- ⊟ B.1.4 Exam-taking Hints and Tips
- B.1.5 XK0-004 Exam FAQs

# B.2 CompTIA Linux+ XK0-004 Domain Practice (20 Random Questions)

- B.2.1 CompTIA Linux+ Domain 1: Hardware and System Configuration (20 Random Questions)
- B.2.2 CompTIA Linux+ Domain 2: Systems Operation and Maintenance (20 Random Questions)
- B.2.3 CompTIA Linux+ Domain 3: Security (20 Random Questions)
- B.2.4 CompTIA Linux+ Domain 4: Linux Troubleshooting and Diagnostics (20 Random Questions)
- B.2.5 CompTIA Linux+ Domain 5: Automation and Scripting (20 Random Questions)

# B.3 CompTIA Linux+ XK0-004 Domain Practice (All Questions)

- B.3.1 CompTIA Linux+ Domain 1: Hardware and System Configuration (All Questions)
- B.3.2 CompTIA Linux+ Domain 2: Systems Operation and Maintenance (All Questions)
- B.3.3 CompTIA Linux+ Domain 3: Security (All Questions)
- B.3.4 CompTIA Linux+ Domain 4: Linux Troubleshooting and Diagnostics (All Questions)
- B.3.5 CompTIA Linux+ Domain 5: Automation and Scripting (All Questions)
- B.4 CompTIA Linux+ XK0-004 Practice Exam